## How to Make Patient Liver Health "Wallet" Cards

The first step in making wallet cards is to print them double sided on card-stock (110 lb paper). The wallet card files are formatted so that the left column of the document is the front of each card and the right column is the back. When printing, ensure that you insert the sheet so that each card has a different front and a back side. This will make 10 complete wallet cards per sheet.

We've found that using brightly colored paper makes the wallet cards more visually appealing and allows patients to easily distinguish them from one another.

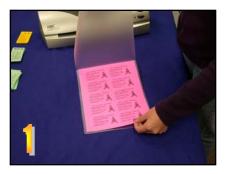

Place the double-sided sheet of wallet cards in the lamination pouch.

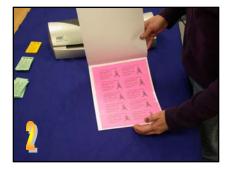

Next place the lamination pouch in the protective cardboard lamination sleeve.

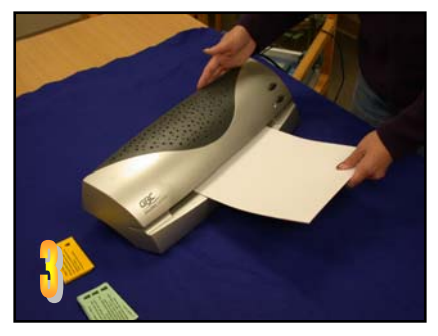

Insert the lamination sleeve into the pre-heated lamination machine, flap-side first.

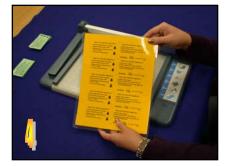

Remove the laminated sheet from the cardboard sleeve and allow to cool.

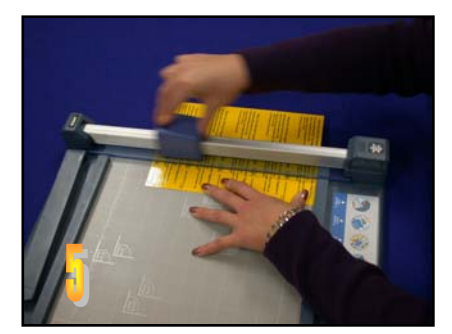

Align the crosses on the wallet card sheets with the cutting guide on the paper trimmer.

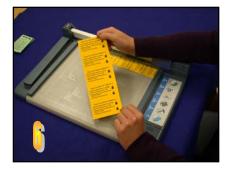

You will receive more uniform results if you first cut the cards vertically and then horizontally.

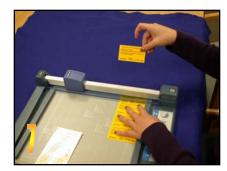

The finished wallet card size is 2" x 3.5".

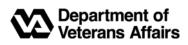

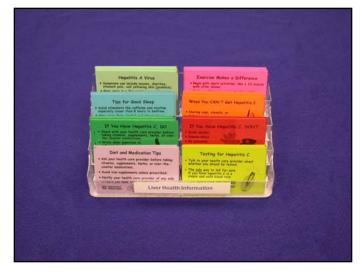

Wallet cards may be displayed in acrylic cases or packaged in sets of 12. The cases may be purchased at most office supply stores\*.

Version 1-November 2005